# Das Vorstellungsgespräch

 $\frac{\text{(en)}}{\text{(it)}}$  The job interview  $\frac{\text{(f)}}{\text{(it)}}$  L'entretien d'embauche  $\frac{\text{(it)}}{\text{(it)}}$  $\overline{\mathsf{it}}$  Il colloquio di lavoro

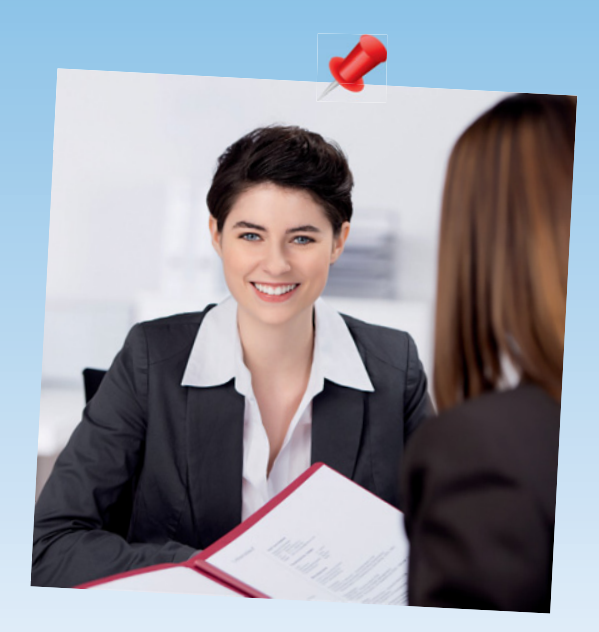

Sich begrüßen  $\langle$ <sub>en</sub> $\rangle$  Exchanging greetings (fr $\rangle$  Se présenter  $\overline{r}$  Salutarsi  $\overline{r}$  Tru $\overline{r}$  Приветствие

Die erste Begrüßung ist wichtig, denn der erste Eindruck zählt oft mehr, als man denkt. Sie sollten dabei einen Schritt auf die andere Person zugehen und ihr die rechte Hand geben. Das gilt auch zwischen Männern und Frauen. Ein kurzer, fester Händedruck mit Blickkontakt reicht (nicht quetschen!). Wahren Sie dabei einen Abstand von einem knappen Meter, keinesfalls weniger als 50 cm.

## B01 Guten Tag, darf ich mich vorstellen? Mein Name ist Federica Nesciobelli.

- Federica Nesciobelli. Nesciobelli.
- $\langle$ it $\rangle$  Buongiorno, permetta che mi  $\langle n \rangle$  Добрый день, разрешите
- $\langle$  Hello, please allow me to intro-  $\langle$  (fr) Bonjour, permettez-moi de me duce myself. My name is présenter. Je m'appelle Federica
	- presenti. Mi chiamo Federica представиться? Меня зовут<br>Nesciobelli Nesciobelli. Federica Nesciobelli.

### B02 Guten Tag, Herr Assmann, freut mich, Sie kennenzulernen.

- $\langle$  en Hello, Mr Assmann. It's a pleas-  $\langle$   $\langle$   $\hat{f}$  Bonjour Monsieur Assmann, (fr)
- $\overline{\mathsf{it}}$  Buongiorno, signor Assmann.  $\overline{\mathsf{r}}$  Добрый день, господин
- ure to meet you. The same ravi/-e de faire votre connaissance.
	- Piacere di conoscerLa. В Портанов Василия Аssmann, рад/-а с Вами познакомиться.

#### B03 Guten Tag – schön, dass wir uns jetzt persönlich kennenlernen.

- $\langle$  en > Hello it's good to meet you in  $\langle$   $\langle$  fr > Bonjour, je suis heureux/-se de person. faire votre connaissance.
- $\langle$ it $\rangle$  Buongiorno. Mi fa piacere  $\langle r\mathbf{u}\rangle$  Добрый день. Очень приятно,
- - poterLa conoscere di persona. что мы наконец-то лично познакомились.

#### **Übersetzung: Mariya Kameneva, Nathalie Maupetit, Toby Skingsley, Valerio Vial Phonetik: Dr. Annaliese Benkwitz**

**Fotos Cover:** © Thinkstock/iStock/Dmitriy Shironosov | © iStock/rustycloud

**Fotos Innenteil:** Seite 2: © Thinkstock/iStock/Dmitriy Shironosov Seite 7: © fotolia/contrastwerkstatt Seite 32: © Thinkstock/iStock/g-stockstudio Seite 41: © Thinkstock/iStock/Goodluz Seite 53: © fotolia/Peggy Blume Seite 82: © Thinkstock/iStock/Brankica Tekic Seite 94: © iStock/kristian sekulic Seite 107: © Thinkstock/iStock/Kuligssen Seite 112: © fotolia/Monkey Business Seite 115: © fotolia/Monkey Business Seite 122: © fotolia/Monkey Business Seite 127: © Thinkstock/iStock/LDProd Seite 136: © Thinkstock/iStock/william87 Seite 143: © fotolia/contrastwerkstatt Seite 147: © fotolia/kebox Seite 153: © fotolia/WavebreakMediaMicro Seite 164: © fotolia/Photographee.eu

Ein kostenloser MP3-Download zum Buch ist unter www.hueber.de/audioservice erhältlich.

Das Werk und seine Teile sind urheberrechtlich geschützt. Jede Verwertung in anderen als den gesetzlich zugelassenen Fällen bedarf deshalb der vorherigen schriftlichen Einwilligung des Verlags.

Hinweis zu § 52a UrhG: Weder das Werk noch seine Teile dürfen ohne eine solche Einwilligung überspielt, gespeichert und in ein Netzwerk eingespielt werden. Dies gilt auch für Intranets von Firmen, Schulen und sonstigen Bildungseinrichtungen.

Eingetragene Warenzeichen oder Marken sind Eigentum des jeweiligen Zeichenbzw. Markeninhabers, auch dann, wenn diese nicht gekennzeichnet sind. Es ist jedoch zu beachten, dass weder das Vorhandensein noch das Fehlen derartiger Kennzeichnungen die Rechtslage hinsichtlich dieser gewerblichen Schutzrechte berührt.

3. 2. 1. Die letzten Ziffern 2019 18 17 16 15 bezeichnen Zahl und Jahr des Druckes. Alle Drucke dieser Auflage können, da unverändert, nebeneinander benutzt werden. 1. Auflage © 2015 Hueber Verlag GmbH & Co. KG, München, Deutschland Redaktion: Elisa Klüber und Juliane Forßmann, Hueber Verlag, München Umschlaggestaltung: creative partners gmbh, München Satz und Layout: Memminger MedienCentrum AG, Memmingen Druck und Bindung: Kessler Druck + Medien GmbH & Co. KG, Bobingen Printed in Germany ISBN 978-3-19-207475-2